## Local SEO **Cheat Sheet**

5 Steps To Expand & **Improve Your Internet Presence** 

THE GOAL

Make your business be listed at the top of websites and mobile apps.

THE REASON

When local businesses are found online, it drives buying decisions for both on and offline purchases.

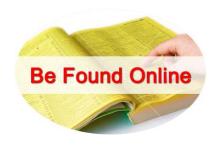

Claim your business profile pages on popular sites, directories, and review sites. Step 1) Make sure your business is listed accurately on the Internet. Start with these:

1. Google 2. Bing 3. Yahoo! 4. Yelp 5. Facebook 6. Angie's List 7. LinkedIn 8. YP.com 9. Whitepages 21. UsCity
10. Yellowbook 22. InfoUSA
11. CitySearch 23. Infigures 11. CitySearch 12. MapQuest

13. Local.com 14. Foursquare 15. CitvSlick TripAdvisor Dex Media TeleAtlas CityVoter 20. Manta 22. InfoUSA 23. Infignos 24. Get Fave

25. Yellowee 26. Yellowbot 27. Map Creator 28. Hotfrog 29. Thumbtack 30. EZ Local 31. CitySquares 32. Brownbook 33. Judy's Book 34. Magic Yellow 35. InsiderPages

36. Home Advisor

37. Better Business Bureau 38. Discover Our Town 39. Superpages.com 40. YellowPagesGoesGreen.org 41. ShowMeLocal 42. ChamberofCommerce.com 43. My Huckleberry 44. Local Site Submit 45. BizJournals.com 46. USDirectory.com 47. Merchant Circle

- When creating your profiles, be sure to use specific keywords that your Step 2) customers would use, relevant content, good client testimonials, and select proper categories to ensure customers find your business.
- Get more reviews and ratings. This builds up your online reputation. Ask your Step 3) existing happy customers to write an online review. Use these review sites:
  - 1. Google 2. Yelp
  - 3. Yahoo

- 4. Trip Advisor
- Trust Pilot 6. Test Freaks
- 7. Glass Door
- 8. Facebook
- 9. G2 Crowd
- Use good quality images. "An image is worth a 1,000 words." Make sure the Step 4) image doesn't say 1,000 bad words about your business. Your cell phone has a great camera on it, so please use it! The site below explains step by step on the best way to use your camera phone. Visit the Pixelz site.

## Step 5) Tips to ensure success as you work on your Local SEO strategy:

- A. Spend enough time on your business profile content so it's done right.
- B. Do not create poor content, such as bad descriptions, messaging, or calls to action. If your content lacks value, customers will not engage your business.
- C. Track, monitor, and update your listings. It's not a "set it and forget it" strategy. Performance reporting and monitoring reviews is required to succeed.

These 5 steps will improve your company's Local SEO strategy. **Once completed, your business will be generating more customers!** 

Need help or don't have the time to complete these steps? Let our solution work for you!

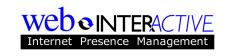

Call Today 512-402-9897

|            | <u> </u>       | 1 10 1 11 1 1                   | CO ''           |
|------------|----------------|---------------------------------|-----------------|
| Automation | ( reate once a | and distribute to $\mathfrak o$ | OVAL HILL SITAS |
| Automation | Create once a  | and distribute to 9             | uvel uu siies.  |

**Up-Keep and Publish Time** Since we use automation, nearly real-time edits

and always up-to-date.

**Quality Content** Photos and descriptions, plus staff bios, events,

food menus, and product/service write-ups.

**Monitoring & Reporting** Monthly performance reporting for traffic searches,

reviews, clicks, and more.

**Fix Duplicate Listings** Sometimes 2 listings can cause an old one to be

seen. Our solution finds duplicates and hides the

wrong listing.

## **How Many People Can Find Your Business Online?**

## Run Quick Report To Find Out

It's free and informative!

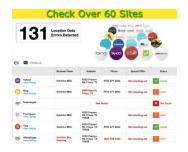